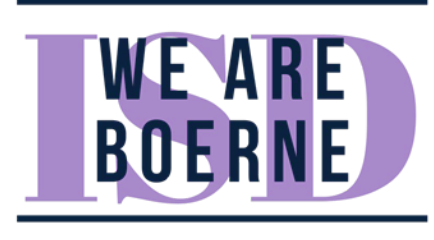

# **Preguntas frecuentes sobre el proceso de registración para el distrito escolar de Boerne**

## **P: ¿Qué es Skyward?**

R: El Distrito escolar de Boerne (BISD) utiliza el programa de Skyward para el sistema de aplicación e información de los estudiantes. Los padres de familia y estudiantes crean una cuenta con Skyward para chequear las calificaciones, fondos en la cafetería, y los eventos relacionados con la escuela. Registrarse y crear una cuenta con Skyward es el primer paso para poder utilizar este programa de información.

### **P: ¿Qué necesito antes de empezar?**

R: Los estudiantes que regresan al distrito necesitan llenar la forma para deportes. Los estudiantes que son nuevos al distrito necesitan una identificación del Padre de familia o guardián (con la dirección del domicilio actual), documentación de la fecha de nacimiento del estudiante (certificado de nacimiento, certificado de hospital, papeles de adopción o identificación militar), la tarjeta de seguro social, comprobación de vacunas, prueba de domicilio, e información de asistencia a la escuela anterior.

### **P: ¿Por qué tengo que volver a hacer el proceso de inscripción de mi estudiante?**

R: Para verificar la información actual de su estudiante y para informarse de las nuevas pólizas y reglamentos del distrito.

### **P: ¿Qué logro haciendo la inscripción en línea?**

R: Podrá hacer la inscripción para estudiantes nuevos y/o estudiantes que regresan al distrito. Se puede enterar de las nuevas iniciativas en nuestro distrito y aprender cómo puede participar e involucrarse en las organizaciones de padres de familia (PTO por sus siglas en inglés), La Fundación de la Educación en Boerne (BEF por sus siglas en ingles) y los clubes atléticos del distrito.

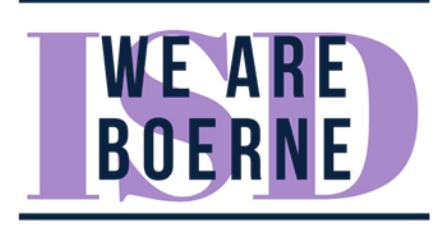

#### **P: ¿Como puedo inscribir a un estudiante en Prekínder o Kínder?**

R: La registración para Prekínder y Kínder se hace en persona y/o en línea. El proceso comienza con la registración en línea y sigue con las secretarias de admisión de la escuela durante el horario escolar. También puede comunicarse directamente con la escuela para que le informen del horario adicional o extendido que ofrecerá la escuela para el proceso de inscripción. Las escuelas también les indicaran a los padres de familia como pueden utilizar el programa de Skyward para el uso continuo de este programa en su computadora personal o en el teléfono.

## **P: ¿Cuándo yo inscriba a mi hijo en la escuela, estará garantizada la asistencia a esa escuela?**

R: Por la rezonificación del distrito, la inscripción en una escuela no garantizara que su estudiante asista a esa escuela. Las secretarias de admisión mantendrán informadas a las familias cuando ya hayan completado el proceso de inscripción y la escuela pueda confirmar su asistencia.

#### **P: ¿Como puedo saber si mi estudiante califica para Prekínder?**

R: Durante el proceso de inscripción de su estudiante, la escuela se comunicará con los padres de familia para verificar si su estudiante cumple los requisitos para los servicios de Prekínder antes de finalizar el proceso de inscripción. Queremos reiterar que los estudiantes posiblemente asistirán a una escuela diferente a la que se inscribieron.

#### **P: ¿Como puedo inscribir a mi estudiante que regresa?**

R: Para inscribir a su estudiante que regresa para el nuevo año escolar, por favor

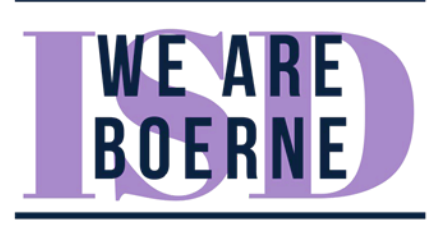

Utilice el sistema de Skyward iniciando su sesión y utilizando su cuenta en Skyward en la sección *de Family Access Account* de ahí puede encontrar un icono con el título de "*Returning Student*".

## **P: ¿Cómo puedo inscribirme como padre de familia o guardián si necesito agregar a un nuevo estudiante? ¿Necesito crear una nueva cuenta en Skyward?**

R: Primero tendrá que crear una cuenta en Skyward utilizando el enlace en la página de web del distrito de Boerne también puede encontrar este enlace en las redes sociales (Facebook, Twitter, Instagram). Después de crear su cuenta en Skyward tendrá que completar la siguiente forma en *"Next School Year Enrollment."* Utilizara la misma cuenta creada en Skyward para cada estudiante que vaya a inscribir. Por favor siga las instrucciones con el título de: "Como inscribir al estudiante" para ayudarle a crear una cuenta para el padre de familia y tener acceso a la información de su estudiante.

## **P: Tengo un estudiante en el distrito y necesito agregar un nuevo estudiante. ¿Necesito crear una nueva cuenta en Skyward?**

R: No, solo tiene que agregar al nuevo estudiante a su cuenta en Skyward. Para hacer esto, necesita acceder a su cuenta en Skyward, haga clic en el menú de "*Home*" y seleccione "*New Student Enrollment*." Asegúrese de hacer clic en el título "*Next School Year Enrollment"* para inscribir a un estudiante nuevo*.* Haga esto para cada estudiante nuevo que necesite agregar.

## **P: ¿Es posible empezar mi sesión y guardar el proceso en línea y después continuar y completar el proceso de inscripción más tarde?**

R: Si, el proceso de inscripción se guarda automáticamente mientras que lo completa. Asegúrese de navegar el proceso utilizando el icono de "*Complete & Next"* para guardar lo que ha completado y seguir al siguiente paso.

P: ¿Qué pasa si no tengo una computadora o acceso al internet?

R: El distrito tiene computadores para uso público en el lobby de la oficina central del distrito localizado en 235 Johns Road. El distrito también tendrá un evento

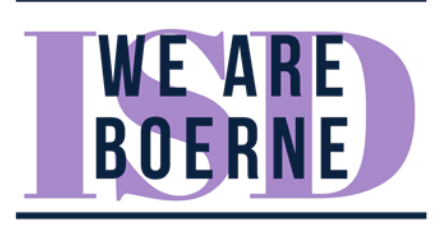

para ayudar a los padres de familia con las inscripciones en línea, este evento le ayudará a los padres de familia con problemas o preguntas que tengan con el proceso de inscripción. Como último recurso las escuelas tienen copias de la inscripción.

# **P: ¿Necesito llenar alguna información en Skyward si mi estudiante participa en un programa especial como** *Gifted and Talend***, el Programa Dual, ESL o está recibiendo acomodaciones bajo el programa de educación especial IEP, ¿504?**

R: Por favor asegúrese de llenar las áreas apropiadas en la inscripción en línea que indique el programa al cual participa su estudiante. También asegúrese de mencionarle a la escuela y traiga los documentos que indiquen los servicios especiales que está recibiendo.

# **P: ¿Puedo utilizar la aplicación de Skyward en mi teléfono para inscribir a mi estudiante?**

R: No recomendamos que utilice esta aplicación para teléfonos. Computadoras para uso público están disponibles en el lobby de la oficina central de Boerne ISD, 235 Johns Road. Puede comunicarse con la secretaria de admisión de su escuela si tiene alguna pregunta o problema, también puede hacer una cita con la escuela para completar las formas de inscripción. Las secretarias de admisión no estarán disponibles en el verano, pero en caso de emergencia puede contactarse con la oficina central al (830) 357-2000.

Recuerde su aplicación indicara "En Progreso" hasta que escoja o haga clic en el icono de SUBMIT para finalizar el proceso de inscripción.

# P: **¿Con quién me puedo comunicar si estoy teniendo problemas con la inscripción en línea?**

R: Cada escuela tiene una secretaria de admisiones, que esta entrenada para responder cualquier pregunta. Si la secretaria de admisiones no puede resolver su problema o pregunta pasara el problema o pregunta a la persona indicada para asistirle con una resolución. Las secretarias de admisión no estarán disponibles en

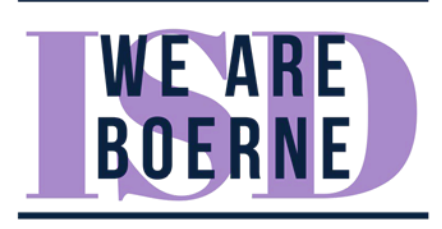

el verano, pero en caso de emergencia puede contactarse con la oficina central al (830) 357-2000.